## Course Introduction

CMSC 202 - Computer Science II

#### Instructor & Lecture Section

- Dr. Christopher Marron
	- $\circ$  Section 11: TuTr, 2:30  $-$  3:45 pm, ITE 102
	- o Office: ITE 359
	- o Email: cmarron@umbc.edu
- Office Hours:
	- $\circ$  Tu 1300 1400
	- $O$  Tr 1130 1230

 $1/12/15$  2

#### What is CMSC 202?

- An introduction to
	- $-$  Object-oriented programming (OOP) and object*oriented design* (OOD)  $-$  Basic **software engineering** techniques
	-
- Emphasis on *proper program design* and *maintainability*
- Tools
	- C++ programming language, GCC (Gnu Compiler)
	- Linux (GL system)

### Course Web Site and Blackboard

Links to syllabus, schedule, projects, and labs: http://www.csee.umbc.edu/courses/undergraduate/202/fall15\_marron/

 $1/12/15$  4

All grades will be posted on Blackboard.

Review of the Syllabus

 $1/12/15$  4

Procedural vs. OO Programming **Procedural**  • Modular units: functions • Program structure: hierarchical • Data and operations are *not* bound to each other • Examples: – C, Pascal, Basic, Python **Object-Oriented (OO)** • Modular units: objects • Program structure: a graph<br>• Data and operations <u>are</u> bound<br>to each other • Examples:<br>
– C++, Java, Python (huh?!) **A** Hierarchy of **Collection of A** Collection of **A** Collection of **Functions**  $1/12/15$  5

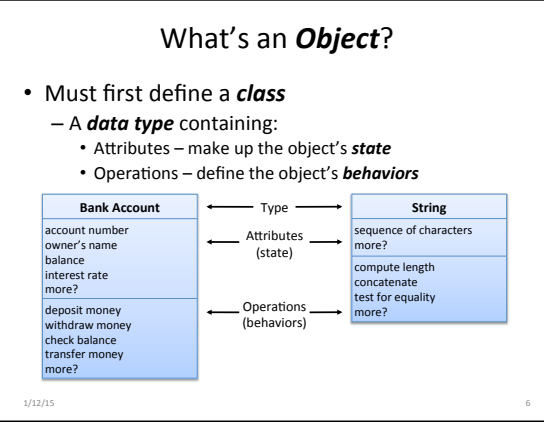

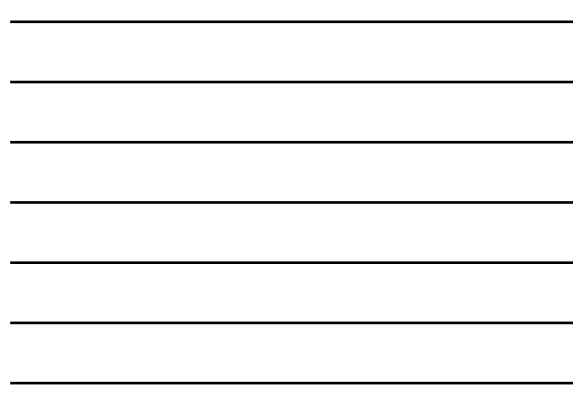

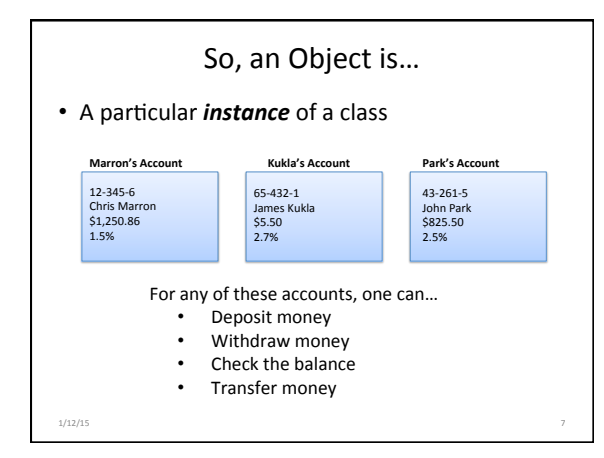

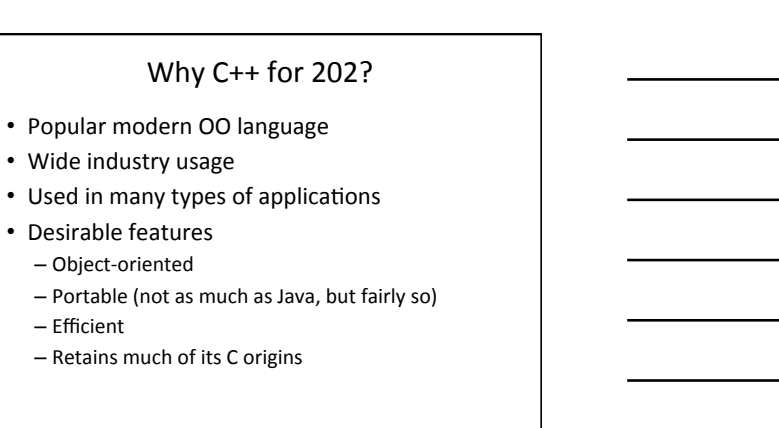

# Some C++ **Background**

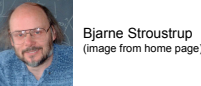

- Created in 1979 by Bjarne Stroustrup of Bell Labs (home of UNIX and C).
- Added object-oriented features to C.
- Renamed to C++ in honor of auto-increment operator.
- Later standardized with several International

- Organization for Standards (ISO) specifications.
- Greatly influenced Java development (1991).

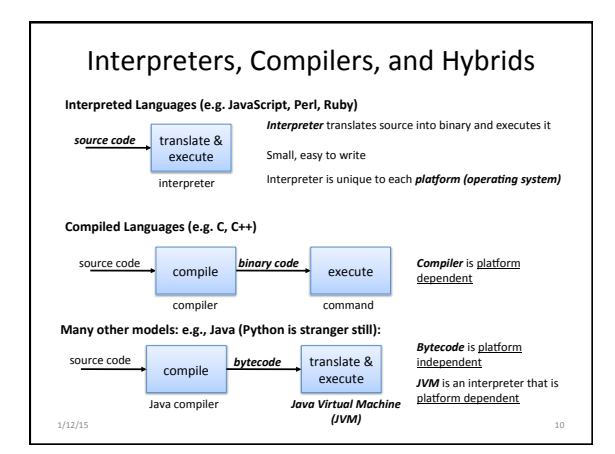

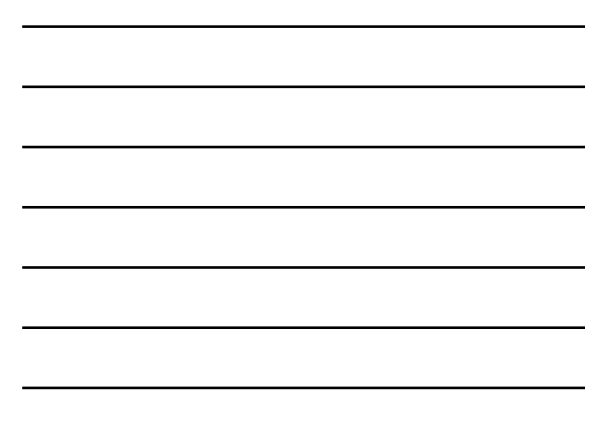

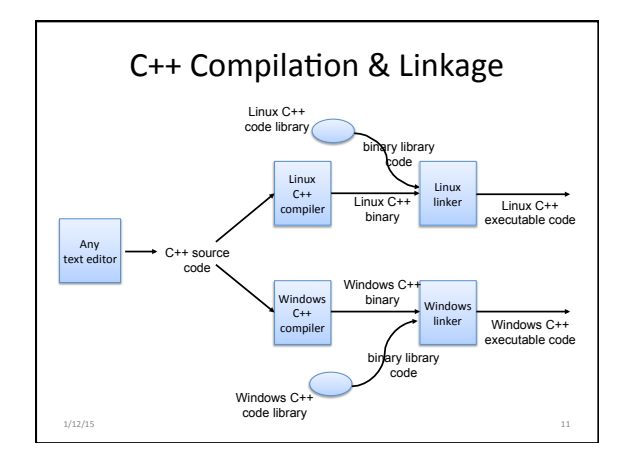

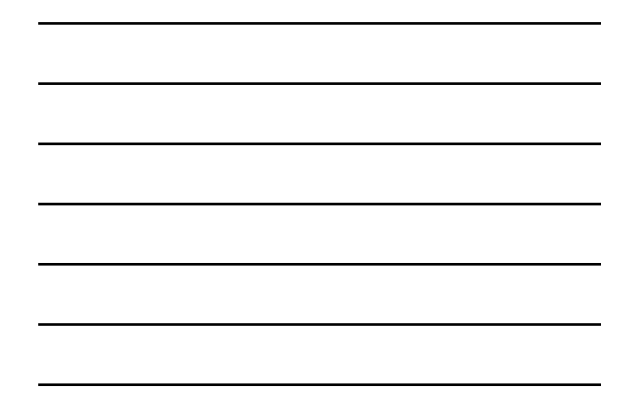

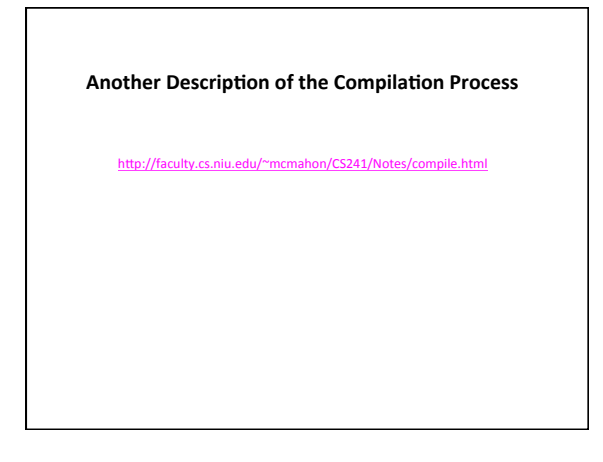

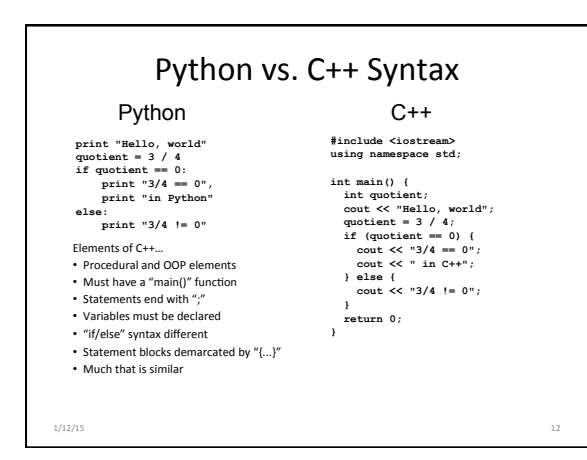

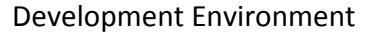

- You will use the GL Linux systems and GCC (GNU Compiler Collection) suite for development.
- You will learn to be semi-literate in Linux and shell usage.
- You will learn to use a text editor Emacs is recommended.
- You may use IDEs such as Eclipse or XCode, but support will not be provided, and...

Your programs must compile and function correctly on the GL Linux systems.

### Challenges

- Knowing and following the schedule and course policies.
- Getting used to the Linux environment (tends to hit transfer students hardest).
- Starting projects early.
- Thinking all that matters is the projects.
- Waiting too late to seek help.

https://youtu.be/WVvKnq5XT-g